# Perl Modules

#### **For cPanel & WHM version 11.50**

(Home >> Software and Services >> Perl Modules)

**[Overview](#page-0-0)** [Install Perl modules](#page-0-1) [The Installed Modules table](#page-0-2) [System modules](#page-1-0)

## <span id="page-0-0"></span>**Overview**

Perl modules are software components in the Perl language. This interface allows you to search for and install Perl modules from the [CPAN](http://search.cpan.org/) repos itory to your website.

**Note:**

You **must** install Perl modules before you can use them inside of a Perl program.

#### <span id="page-0-1"></span>**Install Perl modules**

**Note:**

If you know the name of the desired module, enter it in the *Install a Module* text box and click *Install Now*.

Perform one of the following actions to find the desired module and install it:

- Enter a search term in the Search text box and click Go. You will see modules that are specific to that search term.
- Click Show Available Modules to see a list of available Perl modules from CPAN.

**Note:** \$body

WHM displays the following information for the displayed modules:

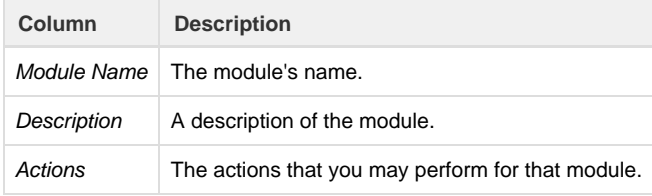

**Note:** \$body

## <span id="page-0-2"></span>**The Installed Modules table**

The Installed Modules table displays all of the modules that are currently installed to your cPanel account.

For each installed module, the table displays the following information:

#### **Column Description**

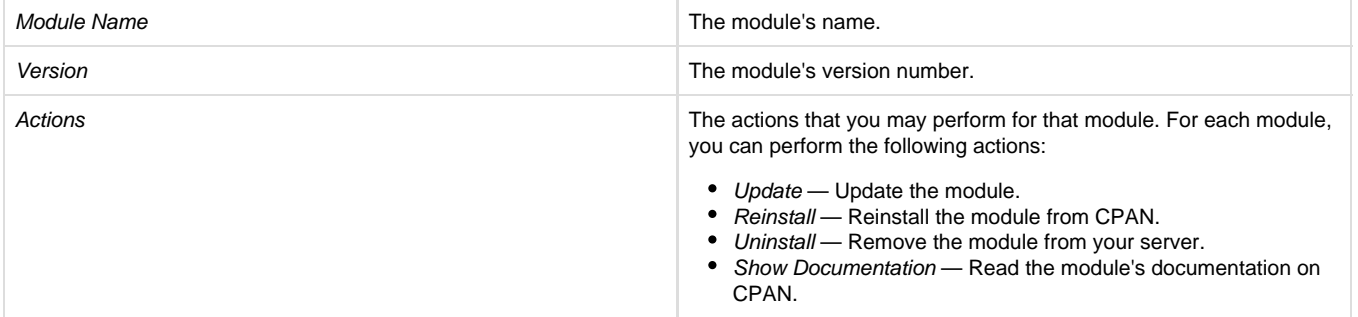

# <span id="page-1-0"></span>**System modules**

cPanel & WHM includes specific Perl modules. To see a list of the system-installed Perl modules, click Show System Installed Modules.

For more information on Perl modules, read our [Guide to Perl in cPanel & WHM](https://documentation.cpanel.net/display/SDK/Guide+to+Perl) and [Third-Party Software](https://documentation.cpanel.net/display/1150Docs/Third-Party+Software) documentation.